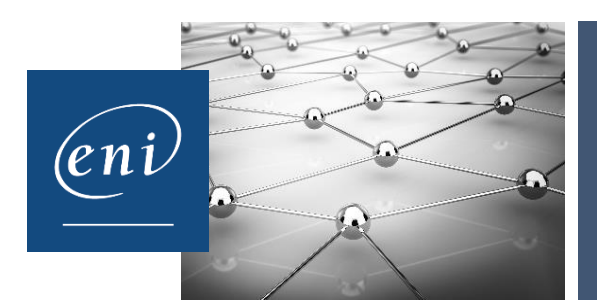

# **RÉFÉRENTIEL DÉTAILLÉ CERTIFICATIONS ENI**

### Excel

Les modalités de la certification bureautique Excel sont uniques : l'examen de certification s'appuie sur une solution qui permet au candidat de manipuler directement dans Excel. Les compétences sur Excel sont ainsi réellement évaluées et validées.

#### **Points-clés évalués**

- L'environnement de travail
	- Généralités / affichage
	- Personnalisation
- La saisie des données
	- Déplacements / sélections
	- Saisie et modifications des données
	- Copies et déplacements
	- Optimisation de la saisie des données
- La gestion des classeurs et des feuilles
	- Classeurs
	- **Feuilles**
	- Lignes, colonnes, cellules
	- Zones nommées
- Les calculs
	- Calculs avec opérateurs mathématiques
	- Calculs avec fonctions
	- Calculs avancés
- L'impression
	- Impression d'un classeur
	- Options de mise en page
- La présentation des données
	- Mises en forme standards
	- Mises en forme avancées
- **•** Les graphiques
	- **Graphiques**
	- Options graphiques
- Le travail collaboratif
	- Protection des données
	- Travail collaboratif
- L'exploitation des données
	- Filtre, tri et plan
	- Tableaux de données
	- Tableaux croisés dynamiques / Création et mise en forme
	- Tableaux croisés dynamiques / Calculs

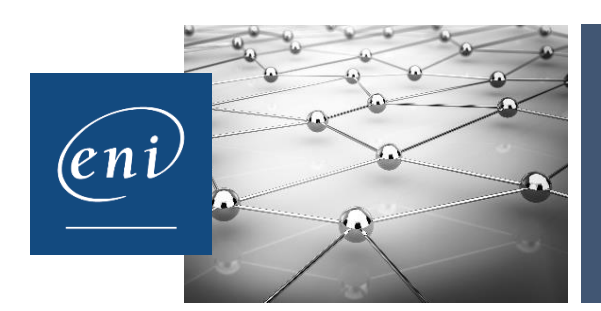

# **RÉFÉRENTIEL DÉTAILLÉ CERTIFICATIONS ENI**

### **Synthèse des compétences validées**

- Saisir des données
- Présenter des données
- Réaliser des calculs
- Gérer l'affichage et l'impression des données
- Traiter les données récoltées ou calculées
- Représenter graphiquement des données